Android

13 ISBN 9787115395934

出版时间:2015-7

 $[\quad]$ 

页数:367

版权说明:本站所提供下载的PDF图书仅提供预览和简介以及在线试读,请支持正版图书。

www.tushu111.com

 $\frac{1}{2}$  and  $\frac{1}{2}$  and  $\frac{1}{2}$  a

Android Android

Android Android

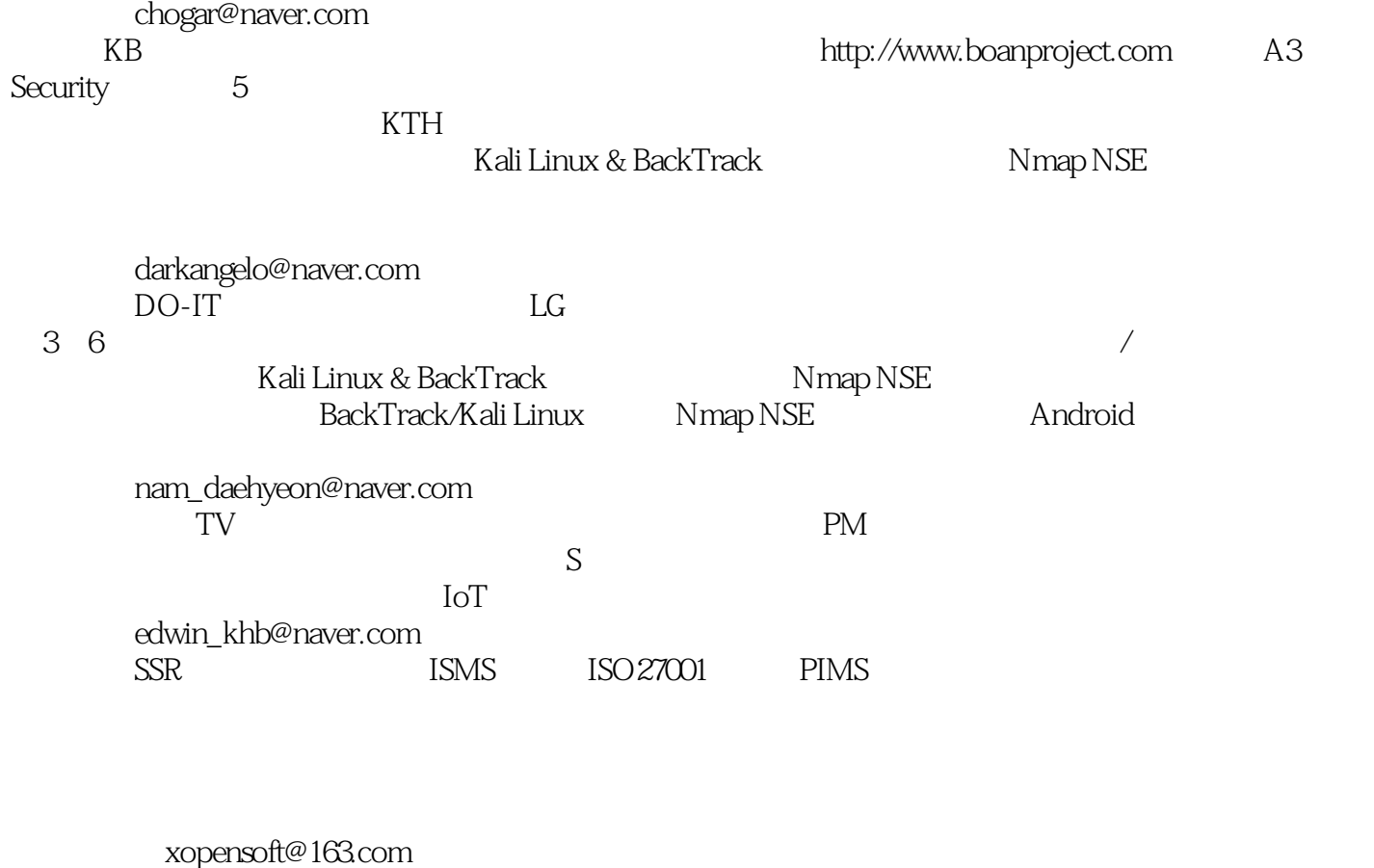

http://tiefan.net

OWASP<br>OWASP

OWASP 51CTO

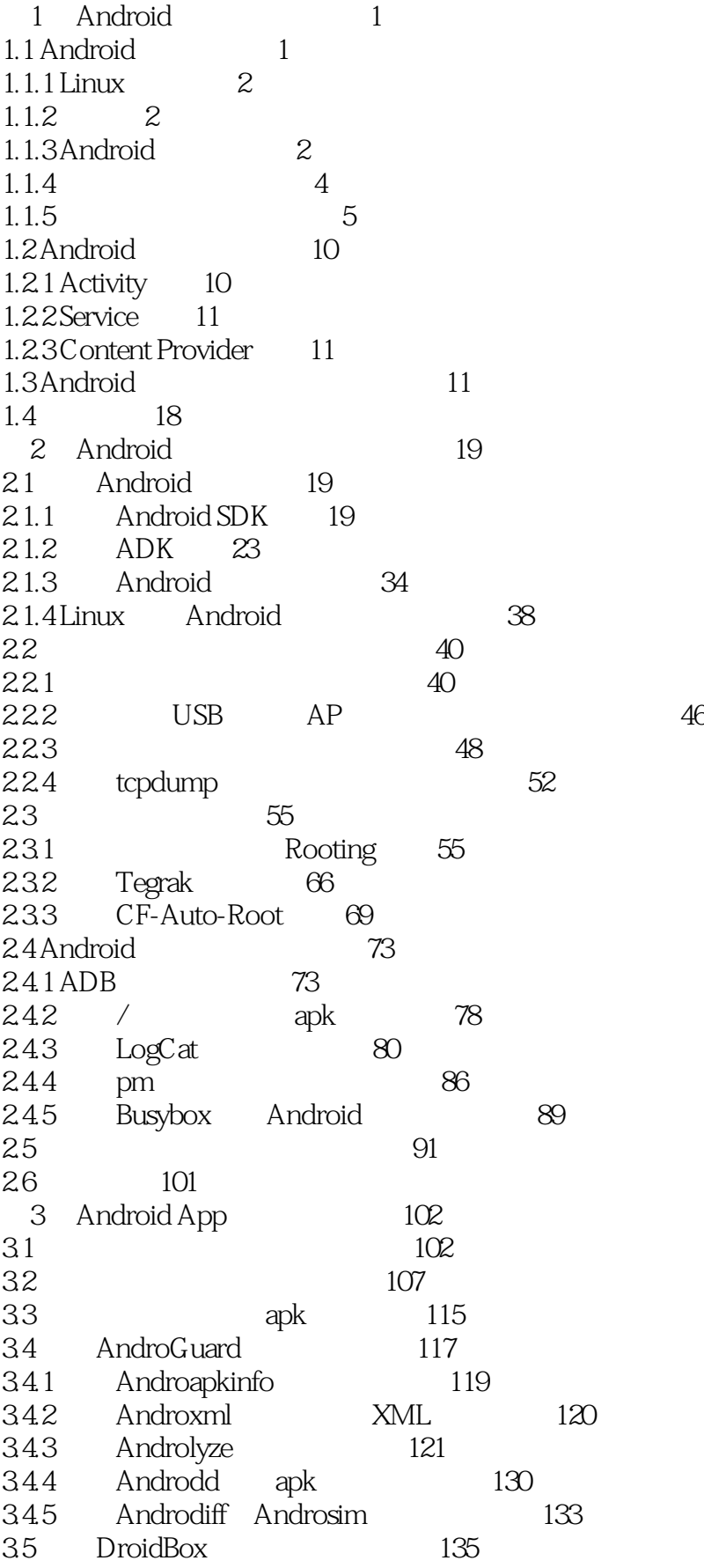

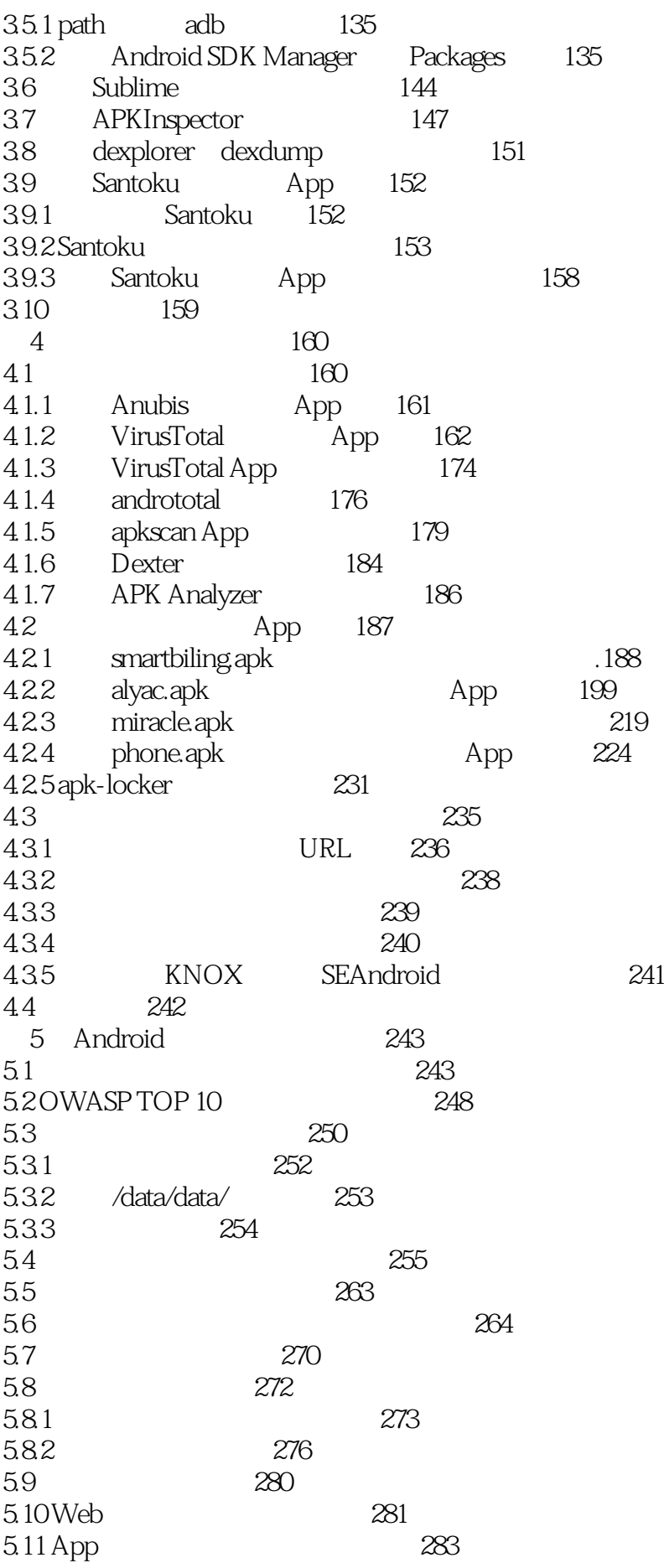

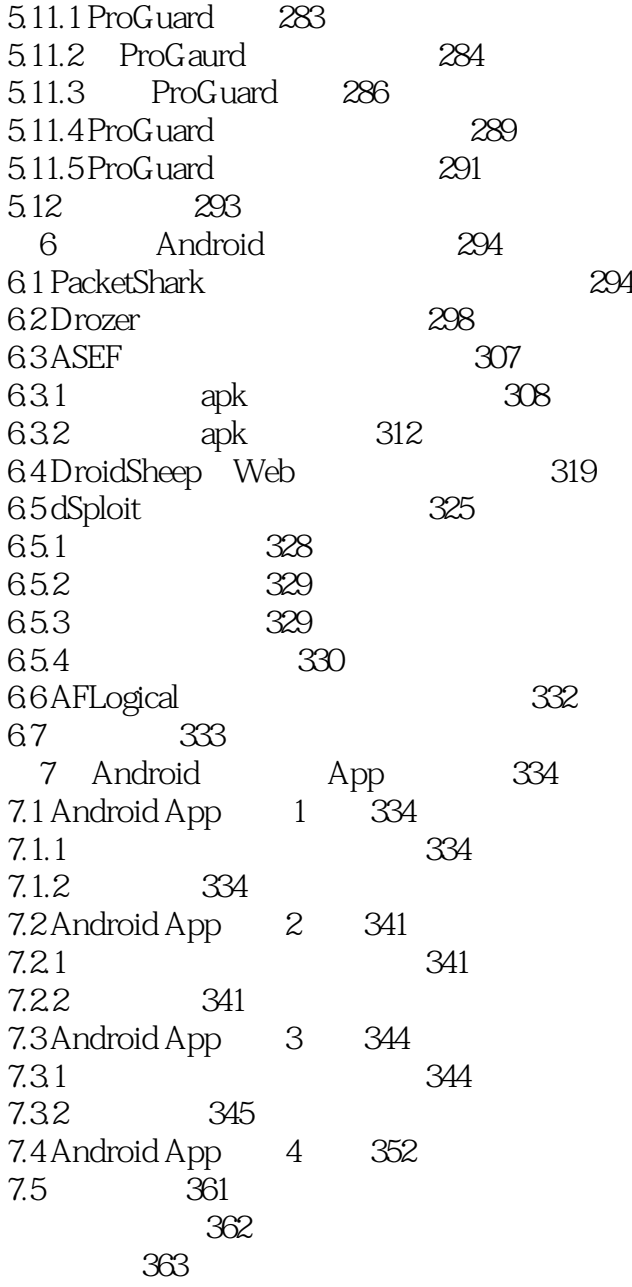

 $1$  $2$ 

本站所提供下载的PDF图书仅提供预览和简介,请支持正版图书。

:www.tushu111.com